## Föreläsning 11

#### DD1315 Programmeringsteknik 7,5 hp

# Innehåll

- Rekursion
- · Talsystem:
	- $-$  binärt
	- $-\theta$  decimalt
	- hexadecimalt

# Rekursion

Ett alternativt sätt att definiera lösningen på ett problem, ett klassiskt exempel är beräkningen av fakultet.

### Exempel

```
def fakultet_rekursiv(n):
```

```
if n == 0:
```
return 1

else:

```
 return n*fakultet_rekursiv(n-1)
```

```
def fakultet_iterativ(n):
```
if  $n == 0$ :

return 1

else:

```
f = 1for i in range(1, n+1):
f = f^*i return f
```
for i in range(6):

```
 print(fakultet_rekursiv(i), fakultet_iterativ(i))
```
# Talsystem

Vårt mänskliga talsystem har basen 10 (decimalt) men datorer arbetar med 0 och 1 vilket innebär att basen är 2 (binärt). Detta blir dock opraktiskt (långa sekvenser av 0 och 1) så därför brukar basen 16 (hexadecimalt) användas (som är en multipel av 2)

Exempel:

- Minnesadress för objekt
	- t ex < main .Slask object at 0x034869D0>
- Teckenkoder
- Typsnitt
- Färggrafik

## Binära talsystemet, forts

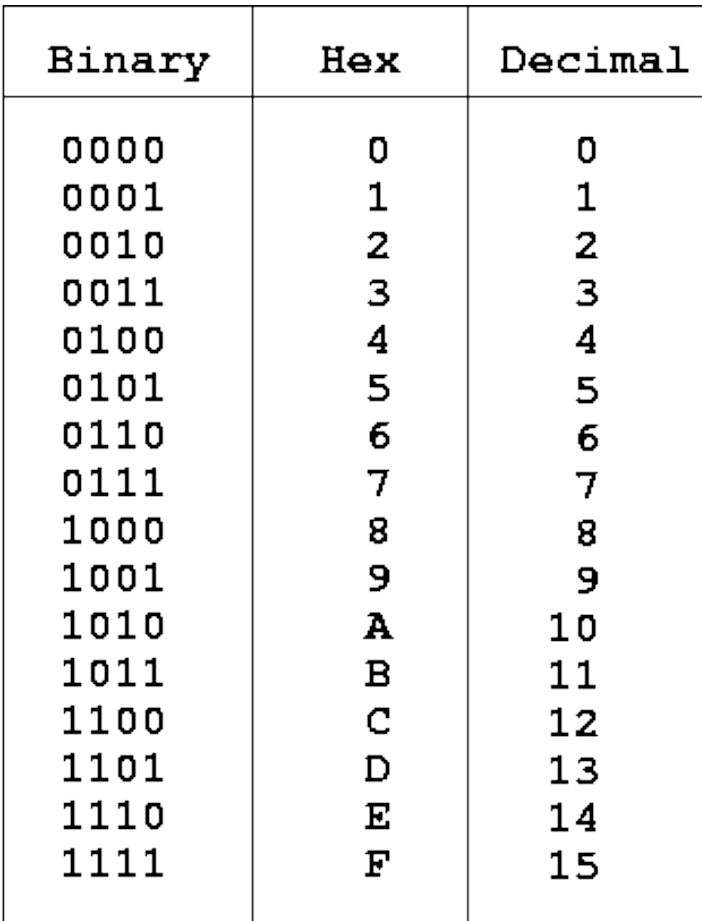